**Transformations et régression [SPSS]**

## **• Création de la variable transformée**

*Fonctions LG10 (Logarithme base 10) ou LN() (log naturel)*

```
COMPUTE ESPVIEL = LG10(ESPVIE).
REGRESSION /DEPENDENT=ESPVIEL ....
```
 **• Transformations** *(échelle simple de Tukey)*

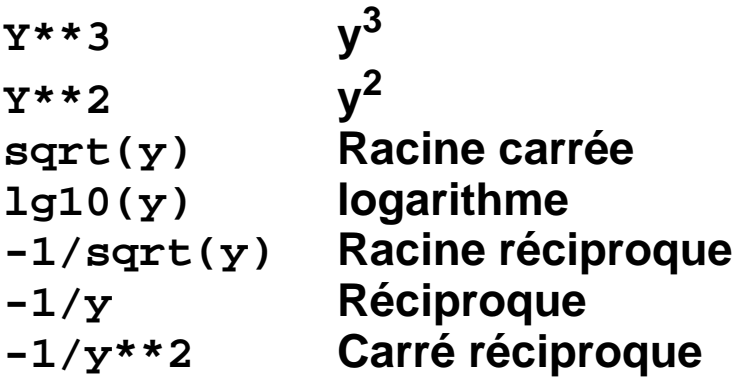

*Attention aux zéros et valeurs négatives (logarithmes, racines)....*